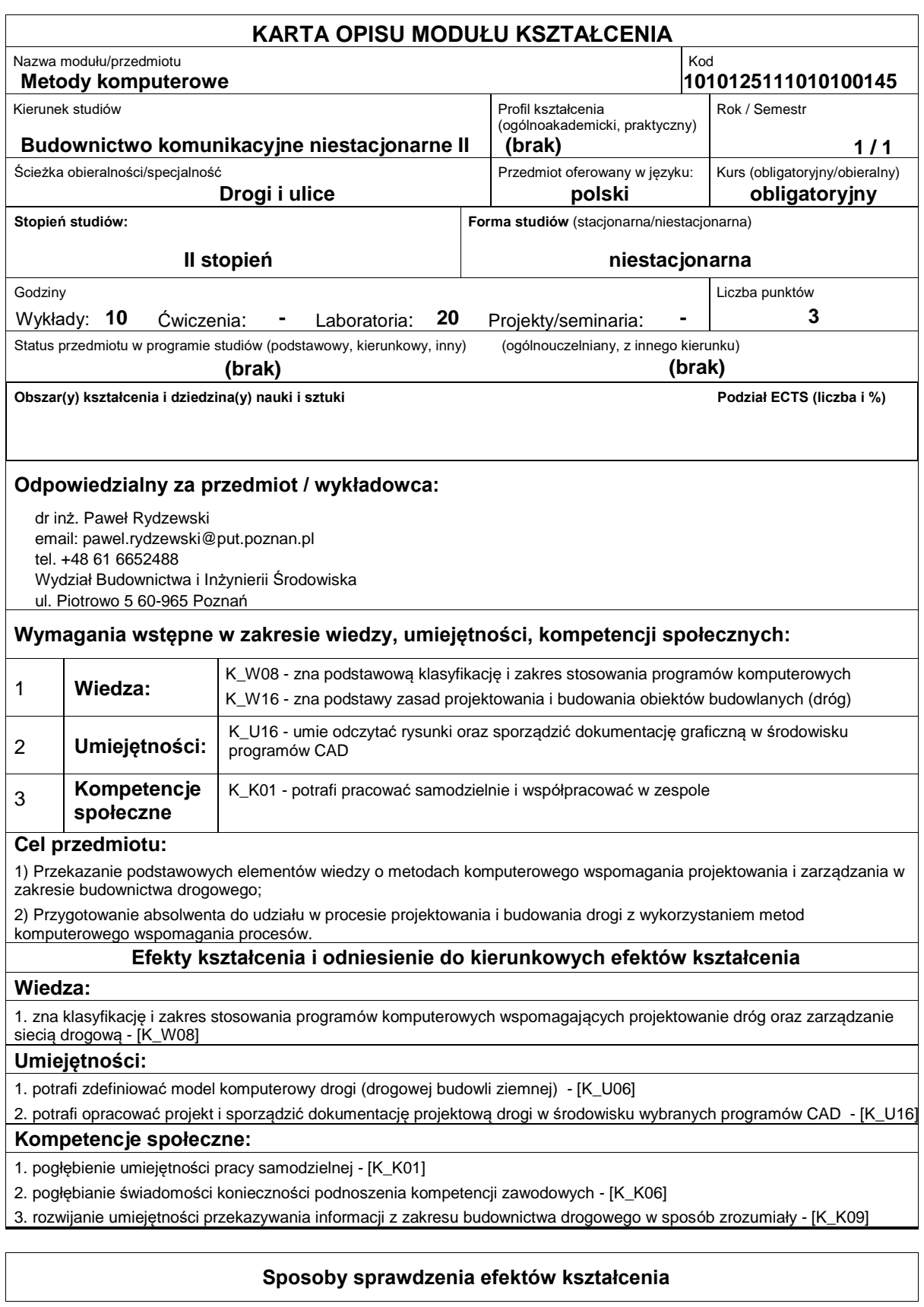

# Politechnika Poznańska **E**uropejski **S**ystem **T**ransferu **P**unktów **Wydział Budownictwa i Inżynierii Środowiska**

Wiedzę podczas zajęć (wykłady + ćwiczenia laboratoryjne) przekazuje się w formie prezentacji multimedialnej i konsultacji indywidualnych na zajęciach. Na zajęciach laboratoryjnych realizuje się obliczenia z wykorzystaniem oprogramowania dedykowanego do projektowania drogi publicznej zgodnie z obowiązującymi w Polsce warunkami technicznymi jakim powinny odpowiadać drogi publiczne. Zaliczenie ćwiczeń laboratoryjnych polega na oddaniu dokumentacji projektowej przygotowanej z wykorzystaniem oprogramowania CAD dedykowanego do projektowania dróg. Oddana praca podlega obronie w formie odpowiedzi ustnej. Wykłady zaliczane są w oparciu o pracę przejściową poświęconą systemom komputerowym wykorzystywanym w drogownictwie.

# **Treści programowe**

Pojęcie systemu i jego struktury.

System informatyczny i system drogownictwa.

Funkcje systemu informatycznego w drogownictwie.

Elementy systemu informatycznego.

Komputerowe systemy informatyczne stosowane w GDDKiA.

Oprogramowanie wspomagania projektowania dróg.

Banki danych drogowych.

Mapa numeryczna (wektorowa i rastrowa) w procesie projektowania.

Program DROGA jako narzędzie komputerowego wspomagania projektowania dróg.

#### **Literatura podstawowa:**

1. Dokumentacja programu 'DROGA'

### **Literatura uzupełniająca:**

1. serwisy internetowe

# **Bilans nakładu pracy przeciętnego studenta**

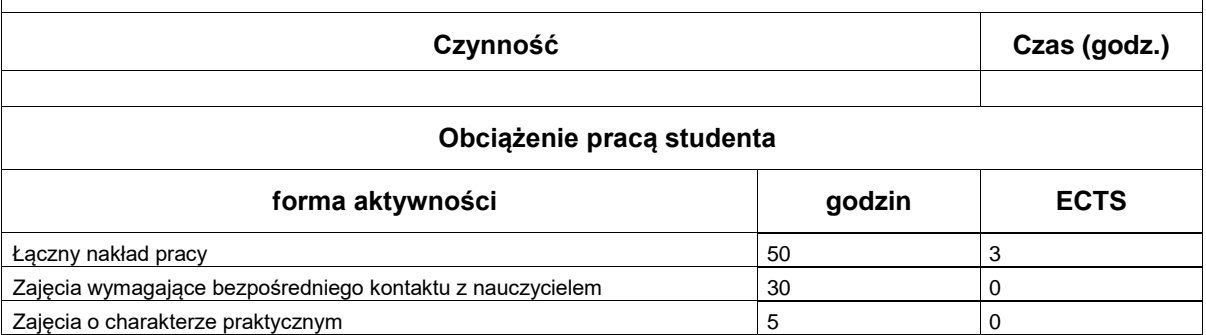